# **К сведению авторов**

В соответствии с требованиями ВАК Украины (бюл. ВАК № 2,3 2008) изменяются правила оформления статей.

*В редакцию представляются***:** 

– электронный вариант статьи;

– один экземпляр статьи, оформленной по требованиям;

– экспертное заключение о возможности опубликования;

– рецензия, подписанная доктором наук (с мокрой печатью).

*Рукопись статьи должна быть напечатана* на белой бумаге лазерным или струйным принтером в одном экземпляре на одной стороне белой бумаги формата A4 (210x297 мм). К ней прилагается электронный вариант в файле формата Microsoft Office Word for Windows (\*. doc).

## *Электронный вариант должен содержать***:**

– статью, оформленную согласно правилам, с рисунками;

– рисунки, представленные в формате TIFF.

#### **Параметры страницы:**

размер бумаги – A4 (210x297 мм); отступ сверху – 25 мм, снизу – 30 мм, справа – 20 мм и слева –25 мм.

#### *Структура статьи***.**

УДК (UDC); И.О.Ф. автора(ов). Заголовок статьи. Организация. Ключевые слова и аннотация на языке оригинала (например, на русском языке). Текст статьи. Литература. Информация о рецензенте. Название статьи, аннотация и ключевые слова на украинском и английском языках. Фамилия, имя, отчество (полностью), научная степень, ученое звание, должность, организация, город расположения организации, страна.

УДК ХХХ.ХХХХ И.О.Ф. автора

УДК без абзаца. Прописные, 12pt Arial, выравнивание по левому краю, 1 межстрочный интервал. И.О.Ф. автора без абзаца, строчные, 12pt Arial, 1 межстрочный интервал)

(пустая строка, 12pt, 1 межстрочный интервал)

## **Заголовок статьи**

Без абзаца. Строчные, 16pt Times New Roman, жирный, выравнивание по центру, 1 межстрочный интервал.

(пустая строка, 12pt, 1 межстрочный интервал)

*Организация*

Без абзаца. Строчные, курсив, 12pt Arial, выравнивание по центру, 1 межстрочный интервал)

(пустая строка, 10pt, 1 межстрочный интервал)

Аннотация на языке статьи.

*Ключевые слова*

Отступ 1,25. Абзац начинается с надписи *Ключевые слова***:** (*Ключові слова***:, Keywords:**) (курсив, жирный, 10pt Arial), а далее разделенные запятой - 6 – 10 слов на языке оригинала статьи. (10pt Arial, выравнивание по ширине, один межстрочный интервал, отступ слева – 1,25 мм.).

(пустая строка, 12pt, 1 межстрочный интервал)

## *Текст статьи*

**Согласно постановлению ВАК Украины от 15.01.2003 № 7-05/1 текст статьи должен иметь такую структуру:** *постановка проблемы в общем виде и ее связь с важными научными или практическими задачами***;** *анализ последних исследований и публикаций***,** *на которые опирается автор***;** *формулирование цели статьи* **(***постановка задачи***);** *изложение основного материала исследо**вания с полным обоснованием полученных научных результатов***;** *выводы из данного исследования и перспективы дальнейших работ в данном на**правлении***.** 

Оформляется в одну колонку. Шрифт – Arial, размер шрифта 12 пунктов, интервал шрифта – обычный (без растяжения или уплотнения), межстрочный интервал – 1, выравнивание текста – по ширине, автоматическая расстановка переносов слов. Абзацы должны начинаться с красной строки (отступ 1,25 мм).

Полное *заполнение страниц* **(неполная страница в публикацию включена не будет).**

## *Иллюстрации к статье*

Подаются в виде файлов с расширением \*.TIF или \*.JPG (серое изображение, разрешение 300 или 600 dpi, масштаб 1:1). Рисунки должны быть пронумерованы.

## *Подрисуночные подписи*

Подрисуночная надпись выполняется шрифтом основного текста на расстоянии одной строки от рисунка, межстрочный интервал – одинарный, например:

Рис. 1. Схема отбора сжатого воздуха от ГТД:

1 – энергия набегающего потока; 2 – отбор воздуха от компрессора низкого давления

Надпись центрируется. Качество рисунков и графиков должно обеспечивать прочтение и тиражирование.

#### *Таблицы*

Таблицы должны быть пронумерованы: Таблица 1, Таблица 2, ….и т.д (слово "Таблица" располагается по правому краю страницы). Заголовок таблицы центрируется. Межстрочный интервал – одинарный. При необходимости размер шрифта можно уменьшить. Никакие сокращения слов, кроме общепринятых, в таблицах не допускаются.

## *Формулы*

Набираются в редакторе формул MathType. Использовать для набора формул графические объекты, кадры и таблицы – запрещается. Произвести настройки редактора в меню:

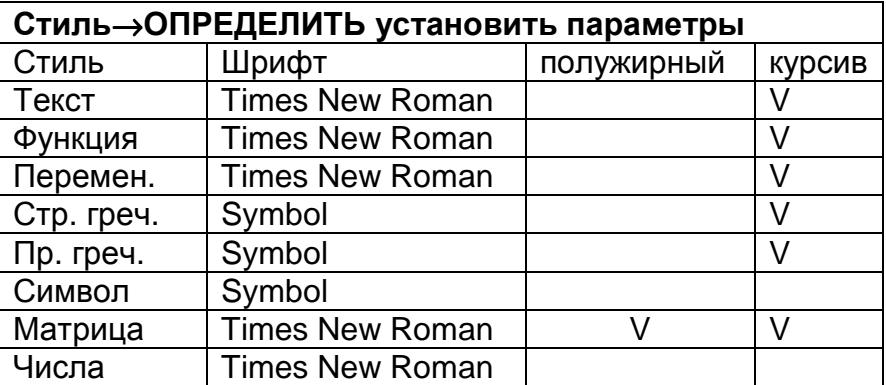

*РАЗМЕР*→*ОПРЕДЕЛИТЬ ввести размеры*:

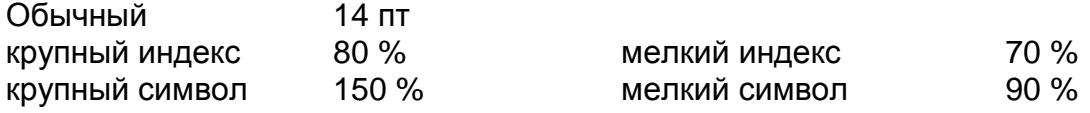

Формула располагается по центру (без абзаца) строки, нумерация цифровая, сквозная. Номер формулы (в круглых скобках, 12 пт) располагается по правому краю страницы на одном уровне с формулой или ниже. Формульное окно принудительно растягивать или сжимать нельзя. Пояснения значений символов и числовых коэффициентов следует располагать непосредственно под формулой, в той последовательности, в какой они представлены в формуле. Каждое значение необходимо пояснять в новом абзаце. Первый ряд пояснений начинают со слова «где» (без отступа), например:

$$
Re_T^{**} = \Psi_{\Sigma} \int_0^x q_W dx \left[ \mu^* (i_W^* - i_W) \left( \frac{2}{\pi} \beta + 1 \right) \right]^{-1}, \tag{1}
$$

где β – угол натекания струи на преграду;

 $\mu^{\dagger}$  – вязкость теплоносителя при температуре Т\*;

 $W_{\Sigma}$  – суммарный коэффициент отличия данного процесса теплообмена от стандартного.

#### *Заголовки*

Заголовки каждого раздела должны быть пронумерованы 1, 2, …

Шрифт – Arial полужирный, строчной, 12 pt, выравнивание по центру, 1 межстрочный интервал, отступы абзацев отсутствуют, от окружающего текста отделяется пустыми строками.

### *Литература*

При цитировании литературы в тексте необходимо указывать номер в квадратных скобках [1]. Нумерация литературы в порядке упоминания. Список использованной литературы приводится в конце статьи (отступ от последней строчки статьи 1 строка одинарного интервала) и начинается ключевыми словами "**Список литературы"**, набранными строчными буквами (шрифт полужирный 12 пт, по центру, без абзаца). Источники списка литературы оформляются в соответствии с библиографическими требованиями **ДСТУ ГОСТ 7.1:2006** (шрифт Arial 12 пт, выравнивание по ширине, абзац 1,25 мм, 1 межстрочный интервал).

## *Дополнительная информация*

Далее приводится информация о рецензенте.

Без абзаца, строчный шрифт, 12pt Arial, выравнивание по правому краю, 1 межстрочный интервал. Начинается текст со слова **Рецензент: (**шрифт полужирный**)** с указанием научной степени, ученого звания, должности, Ф.И.О., организации и города расположения организации (пустая строка, 12pt, 1 межстрочный интервал)

*Далее приводятся* **2** *информационных блока на русском* **(***или украин**ском***)** *и английском языках в следующем порядке***:** 

*Блок на первом языке* (пустая строка, 12pt, 1 межстрочный интервал), *блок на втором языке*

## *Аннотация*

Слово «Аннотация» не пишется. Аннотация должна быть не менее 500 знаков и не должна превышать 14 строк, шрифт – 12pt Arial, выравнивание по ширине, один межстрочный интервал, отступ слева – 1,25 мм.

#### *Ключевые слова*

Абзац начинается с надписи *Ключевые слова***:** (*Ключові слова***:, Keywords:**) (курсив, жирный, 12pt Arial), а далее разделенные запятой – 6 – 10 слов (12pt Arial, выравнивание по ширине, один межстрочный интервал, отступ слева – 1,25 мм.).